# Values.XML address definition in SensDesk (ver.1.0.1):

#### Option A – With HTTP authorisation

https://your\_portal/values.xml => Shows all devices in your Team https://your\_portal/sensdesk/dashboard/2/values.xml - => Shows all sensors in your dashboard with this ID https://your\_portal/sensdesk/graph/1/values.xml - => Shows all sensors in your multigraph with this ID

*For authorisation use yout username and password*

### Option B - Without HTTP authorisation

For Getting data without authorisation you can use XML key - Find bookmark "values.xml" on your Teams page, Multigraph pages od Dashboard pages"

For example:

```
https://your_portal/values.xml?values_xml_key=9Ji2Aru_w_3SaGb8C9984PuvPWuOsoJTstJXhzdB1Ww
```
or

https://your\_portal/sensdesk/graph/3/values.xml?values\_xml\_key=eApWzwVLAMyJIOVccEt4cubN0rTMqVdR9 HeEIf59sXE

#### content structure

```
<Devices>
   <Device dev_id="X">
     <Agent>
     </Agent>
     <Time>
     </Time>
     <Groups> - groups of sensors = meters => Shows all devices and sensors associated 
under
       <Group sens_group_id="XXX"> - HWg-PWR meter 1D. lf sens_group_id=O, it is not a 
PWR meter, but Poseidon, HWg-STE, HWG-Ares, Damocles, SitemonS, Hermes
         <Sensors>
            <Sensor sens_id="XXX">
              .
                 .
                 .
              .
            <Sensor>
         </Sensors>
       </Group>
     </Groups>
   </Device>
-------------------------------------------------------------------------------------
Values.XML
-------------------------------------------------------------------------------------
```
*<?xml version="1.0" encoding="utf-8"?>*

<Root>

```
<Agent>
  <Ver>1.0.0</Ver><!-- Version of Sensdesk-->
   <XmlVer>1.0.1</XmlVer><!-- Version of XML-->
   <DrupalVer>6.1</DrupalVer><!-- Version of Drupal -->
   <DrupalUpd>7005</DrupalUpd><!-- Version od Drupal Update -->
   <Name>Sensdesk</Name><!-- Name of Sensdesk-->
   <Addr>sensdesk.hwg.cz</Addr><!--Address of Sensdesk-->
   <Team>Pstremr</Team><!-- Address of Sensdesk -->
   <User>psremr</User><!-- Jmeno uzivatele -->
   <Timestamp>11565451324</Timestamp><!-- Time in UTC when the XML generated -->
</Agent>
<Devices>
   <Device dev_id="9">
     <Agent>
       <Name>Poseidon 2250</Name><!-- Device name -->
       <Enable>1</Enable><!-- Device "status": 0 = disabled, 1 = enabled -->
       <MAC>AA:BB:CC:DD:EE:FF</MAC><!-- MAC address of device -->
       <IMEI></IMEI><!-- IMEI of device -->
       <Addr>poseidon.hwg.cz</Addr><!-- Address of device -->
       <LocalAddr>192.168.1.45</LocalAddr><!-- Local address of device -->
       <Port>80</Port><!-- Port of device -->
       <LocalPort>80</LocalPort><!-- Local port of device -->
       <Username></Username><!-- Username for login to device -->
       <Passwd></Passwd><!-- Password for login to device -->
       <Mask>255.255.255.0</Mask><!-- NET mask from device -->
       <GW>192.168.1.1</GW><!-- Default gateway from device -->
       <Model devtype_id="34">HWgPwr</Model><!-- Model (see table bellow) -->
       <Incon incon_id="1">HTTP-XML</Incon><!-- lnput connector type (see table bellow) -->
       <LogPer>60</LogPer><!-- Logging period. Disable = 0 -->
       <DatalogPer>0</DatalogPer><!-- Datalog period. Disable = 0 -->
       <Push push_id="2">Invitation</Push><!-- PUSH Mode=> O= Disabled, l=Normal, 2=1nvitation -->
       <Status>1</Status><!-- Status of device: 0 = disabled, 1 = enabled in sensdesk, 2 = NEW -->
       <Alias>Modrany</Alias><!-- Alias name - used by SensDesk only -->
       <Description>Online demo Description><!-- Description of device -->
     </Agent>
     <Time>
       <Timezone>1</Timezone><!-- Device time zone -->
       <Dst>1</Dst><!-- Enable/disable summer time -->
       <Timestamp>11565451324</Timestamp><!-- Time in UTC, when the device was last contacted -->
     </Time>
     <Groups>
       <Group sens_group_id="12"><!-- attribut = SensDesk ID -->
         <Key>03464115</Key><!-- Group key- unique for one device, im meter= Secondary adress -->
         <Name>3fazovy</Name><!-- Name -->
         <Alias></Alias><!-- Alias name - used by SensDesk only -->
         <Description></Description><!-- Description of group - used by SensDesk only -->
         <Sensors>
           <Sensor sens_id="123"><!-- attribut = SensDesk ID -->
             <Name>Spotreba</Name><!-- Sensor name -->
             <ID>1002</ID><!-- Sensor ID -->
             <Senstype senstype_id="2">Generic sensor</Senstype><!-- Sensor type {l=unknown,
2=bin.input, 3=bin.outout, 4.generic senzor, S=counter, 6= meter, 7= Uptime) -->
             <Units unit_id="5">kWh</Units><!-- Logging unit (see table bellow) -->
             <LogPer>60</LogPer><!-- Logging period -->
             <Exp>-3</Exp><!-- Exponent -->
             <Min>5000</Min><!-- Min. value -->
             <Max>100000000</Max><!-- Max. value -->
             <Shift>0</Shift><!-- Shift -->
             <Hyst>0</Hyst><!-- hyst -->
               <Status>
                 <State>l</State> <!-- Sensor State => O=Value unknow, l=Value OK, 2=Sensor invalid, 
3=Device invalid, 4=0ut Of Range Low, S=Out Of Range Hi-->
                 <Alarm>O</Alarm> <!-- Sensor in Alarm=> O=None, l=Alarm -->
```

```
 </Status>
 <Alias></Alias><!-- Alias name -->
 <Description></Description><!-- Description of sensor -->
             <Value>1233155</Value><!-- last logged value (= the current value) -->
             <Timestamp>11565451324</Timestamp><!-- Log time - last time in UTC-->
           </Sensor>
           <Sensor sens_id="124">
             ...Other sensor -->
           </Sensor>
           <Sensor sens_id="125">
            ...Other sensor -->
           </Sensor>
         </Sensors>
       </Group>
       <Group sens_group_id="1"><!-- attribut = SensDesk ID -->
       <!-- This group "O" would be used in default for devices without the meters, as Poseidon, HWg-STE 
and HWg-Ares. And in this case it would be the only group. Then it would be used also for inputs on PWR. -
->>
         <Key>nogroup</Key>
         <Name></Name>
         <Alias></Alias>
        <Description></Description>
        <!-- Sensors-->
       </Group>
       <Group sens_group_id="10">
       <!-- Other Group -->
       </Group>
       <Group sens_group_id="11">
       <!-- Other Group -->
       </Group>
     </Groups>
   </Device>
   <Device dev_id="10">
   <!-- Other Device -->
   </Device>
   <Device dev_id="11">
   <!-- Other Device -->
   </Device>
</Devices>
</Root>
```
Device type:

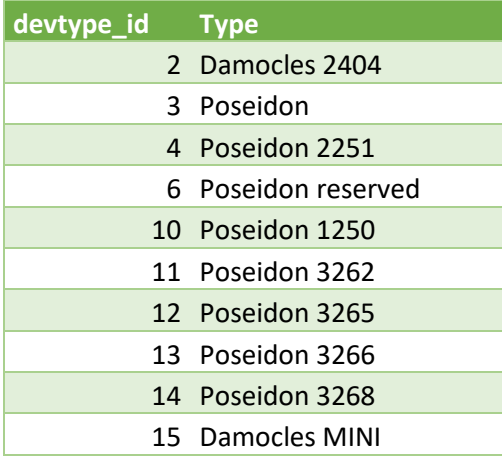

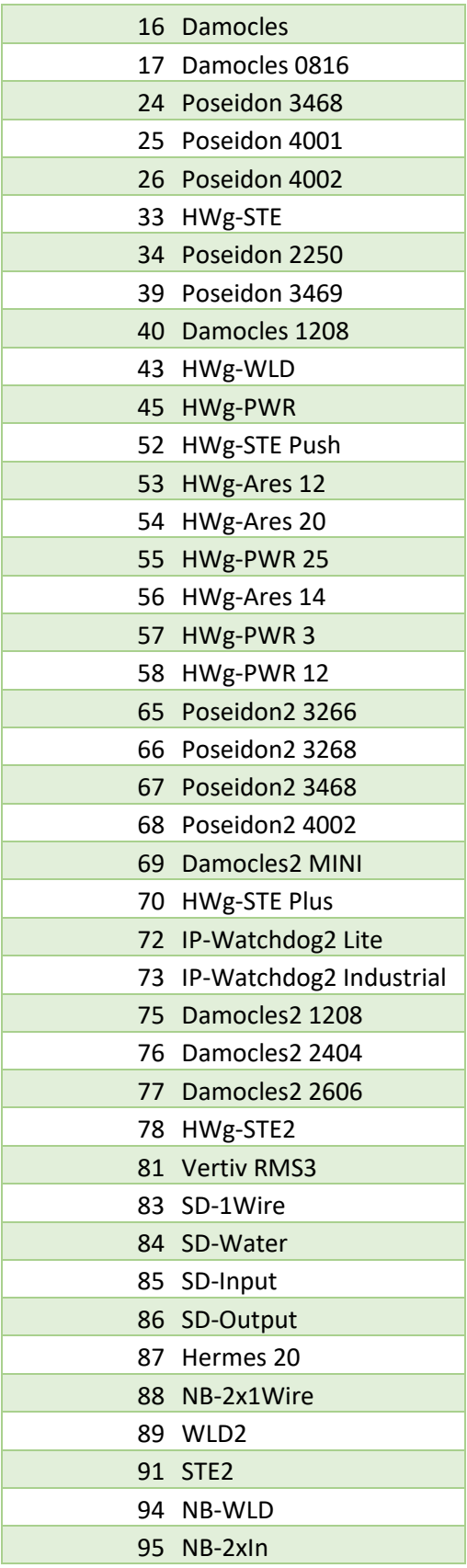

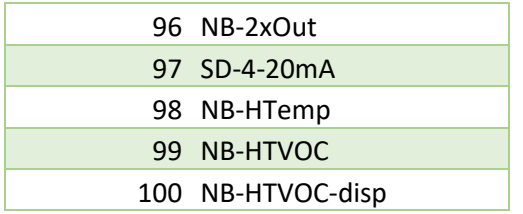

### lnputs Connector

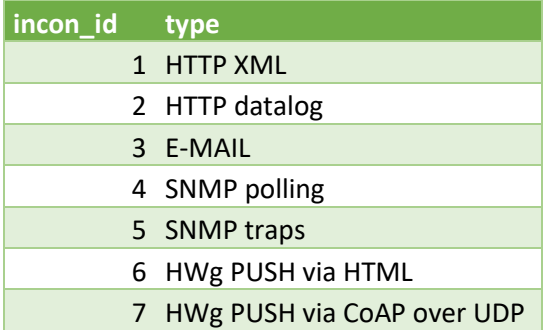

## Units

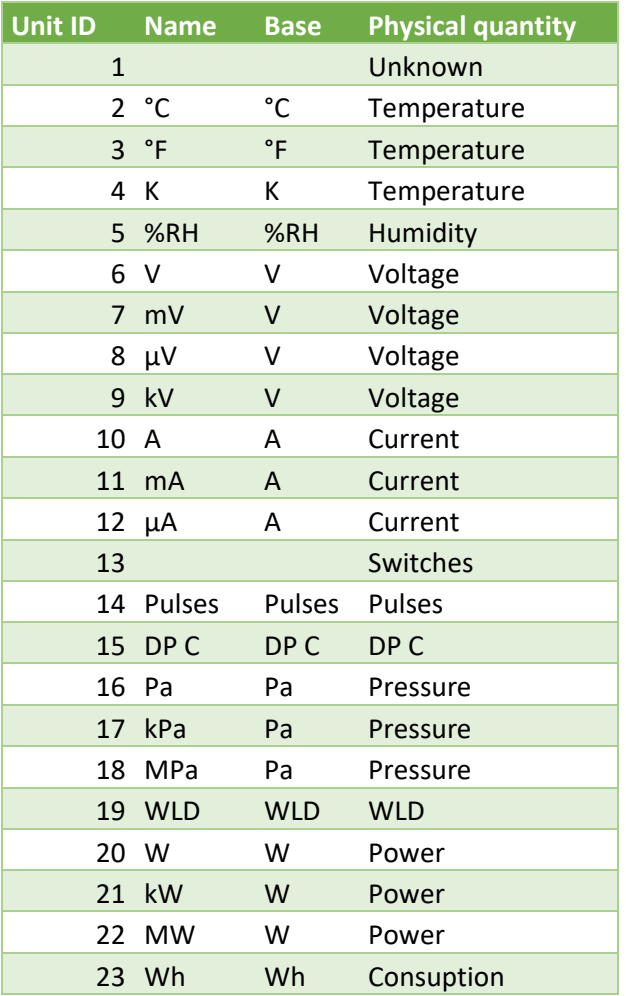

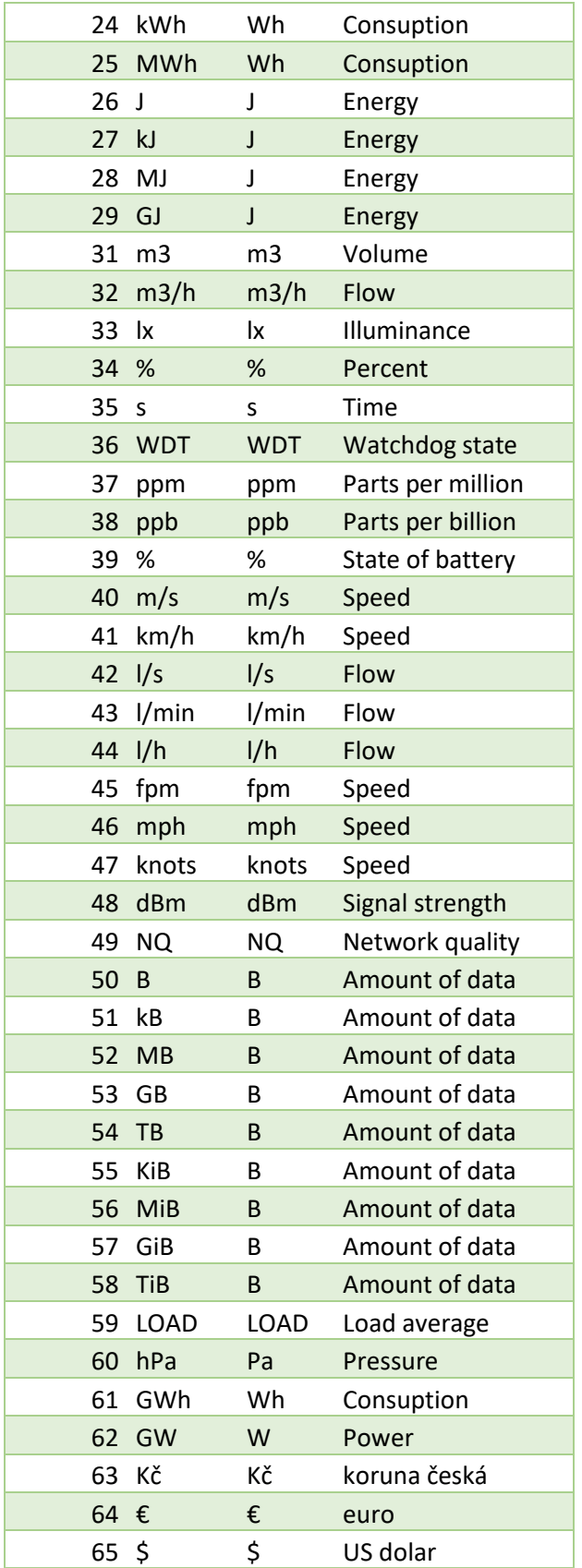

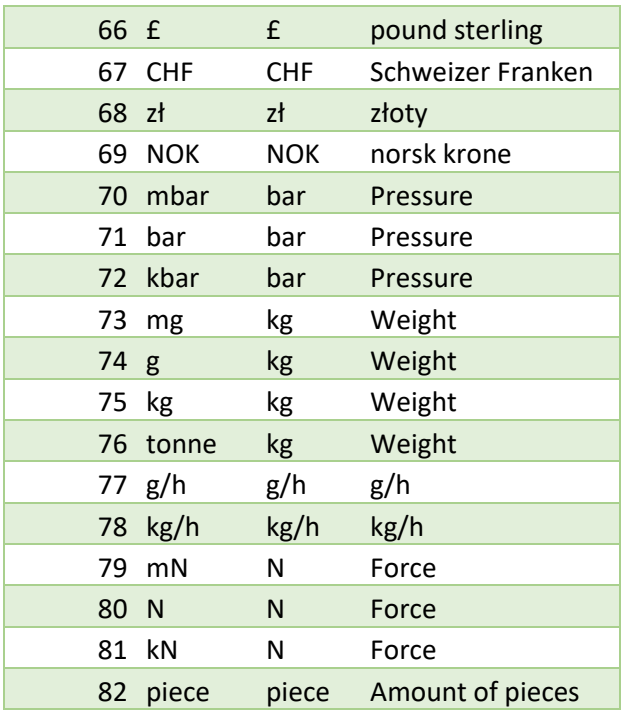